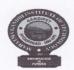

# MAHATMA GANDHI INSTITUTE OF TECHNOLOGY (Autonomous)

Kokapet (Village), Gandipet (Mandal), Hyderabad 500 075

## **EXAMINATIONS CELL (CONFIDENTIAL)**

No. 56/ECC/MGIT/2024

Date: 26.06.2024

## **NOTIFICATION**

Sub: Information for interested B.Tech. Students regarding Challenge Valuation (CV) fee payment - reg.

All the students B.Tech. who have appeared for the following examinations:

| S.No. | Regulations | Program | Semester | Month &<br>Year | Regular/Supplementary |
|-------|-------------|---------|----------|-----------------|-----------------------|
| 1     |             | B.Tech. | III      | January /       | Regular               |
| 2     | MR-22       | B.Tech. | II       | February        | Supplementary         |
| 3     |             | B.Tech. | I        | 2024            | Supplementary         |

are hereby informed to note that the Recounting /Revaluation (RC / RV) results are declared by MGIT(A) on 26.06.2024. The last date for applying for Challenge Valuation (CV) of RC / RV results of above mentioned examinations is **01.07.2024.** 

All the interested students are hereby informed to download Challenge Valuation application form and submit the filled in CV application form enclosed with the result sheet and fee payment receipt in the **Academic & Examinations Section** on or before **01.07.2024**.

Fee particulars: Challenge Valuation (CV) fee: Rs.10,000/- per course.

**Note:** In challenge valuation, if there is change in marks (equal to or greater than 15% of semester end exam maximum marks, i.e.  $\geq$ 11 for MR-21 regulation students and  $\geq$ 9 for MR-22 regulation students) with respect to original valuation marks, an amount of Rs.9,000/- will be refunded to the student, otherwise, the student will forfeit the total amount which he/she has paid.

The payment of CV fee from any bank shall be through NET banking NEFT only.

a. Account Number

: MCOE followed by Roll number (Example: MCOE1234567890)

b. Account Name

: MGIT COE Section

c. Type of Account

: Savings Account

d. Branch Name

: CMS Mumbai/CMS New Delhi (Not Mandatory)

e. IFSC code

: ICIC0000104

The students are advised to follow the enclosed instructions for online mode of payment of Challenge Valuation Fee.

Controller of Examinations

Vice-Principal

Copy to:

1. Vice-Principal for information.

- 2. Director, AES for information and necessary action
- 3. All the HoDs with a request to circulate among the concerned students.
- 4. Accounts Officer for information and necessary action.
- 5. Web Team for uploading to the college website.
- 6. PA to Principal for information

| CE | EEE | ME &<br>MCT | ECE | CSE | IT | MME | CSE ET | М&Н | P&C |
|----|-----|-------------|-----|-----|----|-----|--------|-----|-----|
|    |     | Wick        |     |     |    |     |        |     |     |

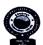

## MAHATMA GANDHI INSTITUTE OF TECHNOLOGY (Autonomous)

Kokapet (Village), Gandipet (Mandal), Hyderabad 500 075

#### Instructions for Online mode of Payment of Examination Registration Fee

The students are advised to pay the examination fee through virtual mode using the details given below:

| Beneficiary Account<br>Name | Beneficiary/ Student Account Number<br>( student specific) | IFS Code         |
|-----------------------------|------------------------------------------------------------|------------------|
|                             | MCOE followed by HALL TICKET                               | ICIC0000104      |
| MGIT COE Section            | NUMBER(without space and                                   | (CMS Mumbai (or) |
| MGH COE Section             | without hyphen)                                            | CMS New Delhi)   |

#### I. Online Transfer Mode:

Payment of examination fee from any bank shall be through Net Banking NEFT only involving the following steps: (UPI/IMPS will not work)

- i. Login into Internet banking
- ii. Go to the Make payment mode (Banks require you to register the Beneficiary details for one time please complete the process before effecting the payment).
- iii. To add beneficiary:
  - a) Select manage payee
  - b) Add other Bank payee (Note: Do not select ICICI Bank payee even if you are a ICICI bank user)
  - c) Mention the Bank name as ICICI Bank Ltd.
  - d) Branch name (Not Mandatory): CMS Mumbai (or) CMS New Delhi
  - e) Enter Beneficiary Account Name: MGIT COE Section
  - f) Enter Beneficiary / Student Account Number: **MCOE** followed by HALL TICKET NUMBER (without space and without hyphen)

#### For example,

If your Hall Ticket Number is **1234567890**, your Beneficiary / Student Account Number will be **MCOE1234567890** 

- g) Confirm Payee Account Number (Beneficiary / Student Account Number)
- iv. Enter IFS code <u>ICIC0000104</u> (Note: The account name that will appear will be ICICI Bank, CMS Mumbai or CMS New Delhi as it is a Centralized Payment Solution)
- v. Click on next page
- vi. Confirm payee (Beneficiary / Student Account Number) details and you will be receiving a URN number to your registered mobile. Enter the URN number and submit. Then Payee (Beneficiary / Student Account Number) will be added successfully.
- vii. Transfer the amount after 30 minutes to the added payee by NEFT only

#### II. Walk-in Mode:

- 1. Walk in to Bank where you have an account
- 2. Request for a NEFT form
- 3. Mention the Bank Name as ICICI Bank Ltd.
- 4. Mention the Beneficiary Account Name as "MGIT COE Section"
- Mention Type of Account as "Savings Account"
- 6. Mention branch name as "CMS Mumbai (or) CMS New Delhi"
- 7. Mention IFS code: ICIC0000104
- 8. Mention Beneficiary / Student Account Number: **MCOE** followed by HALL TICKET NUMBER (without space and without hyphen)

#### For example,

If your Hall Ticket Number is 1234567890, your Beneficiary /Student Account Number will be

#### MCOE1234567890

- 9. Fill the amount to be paid / transferred.
- 10. Hand over the signed forms to the Bank official to initiate the payment.

Controller of Examinations

Principal

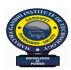

# MAHATMA GANDHI INSTITUTE OF TECHONOLOGY

(AUTONOMOUS)

Kokapet (V), Gandipet (M), Hyderabad-500 075, Telangana

# <u>APPLICATION FOR CHALLENGE VALUATION (CV) OF EXTERNAL MARKS IN THEORY COURSE(S)</u>

| of the Studen |            |        |             | SEMESTER      |
|---------------|------------|--------|-------------|---------------|
|               | t:         |        |             |               |
| l Ticket No.  | :          |        |             |               |
| of the Examin | ıation:    |        |             |               |
| h & Year of E | xaminatior | ı:     |             |               |
| REGULAR       |            | SUI    | PPLEMENTARY |               |
| S.No. Cou     | rse Code   | Course | e Title     | Fee Paid* (₹) |
| 1             |            |        |             |               |
|               |            |        |             |               |
| 2             |            |        |             |               |
| 3             |            |        |             |               |

# Signature of the Student

### **Enclosures:**

- 1. Photocopy of downloaded Result Sheet.
- 2. Fee Payment Receipt